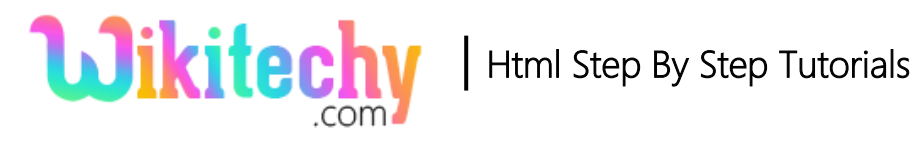

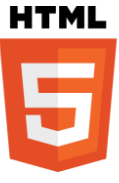

# min - Attribute IN HTML WITH EXAMPLE

- The min attribute specifies the minimum value of an element.
- The min attribute when used together with the <meter> element, the min attribute specifies the lower bound of the gauge.
- The min attribute can be used on the following elements. The elements are <input> and <meter>.

## **Syntax for for min attribute in HTML:**

<meter min="number">

# **Sample coding for min attribute in HTML:**

```
<!DOCTYPE html>
   <html>
       <body>
            <p>Display a gauge:</p>
            <p>First score:<meter min="0" low="40" high="90" max="100" 
value="95" ></meter></p>
            <p> Second score:<meter min="0" low="40" high="90" max="100" 
value="65" > </meter> </p>
            <p>Third score:<meter min="0" low="40" high="90" max="100" 
value="35" ></meter></p>
            <p><strong>Note:</strong>The <meter> tag is not supported in 
Internet Explorer,Edge12, Safari 5 and earlier versions.</p>
```

```
</body>
 </html>
```
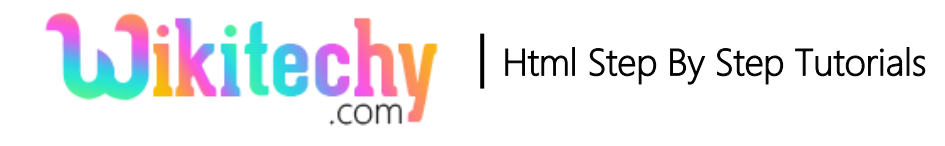

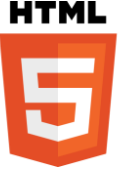

## **Code Explanation for min attribute in HTML:**

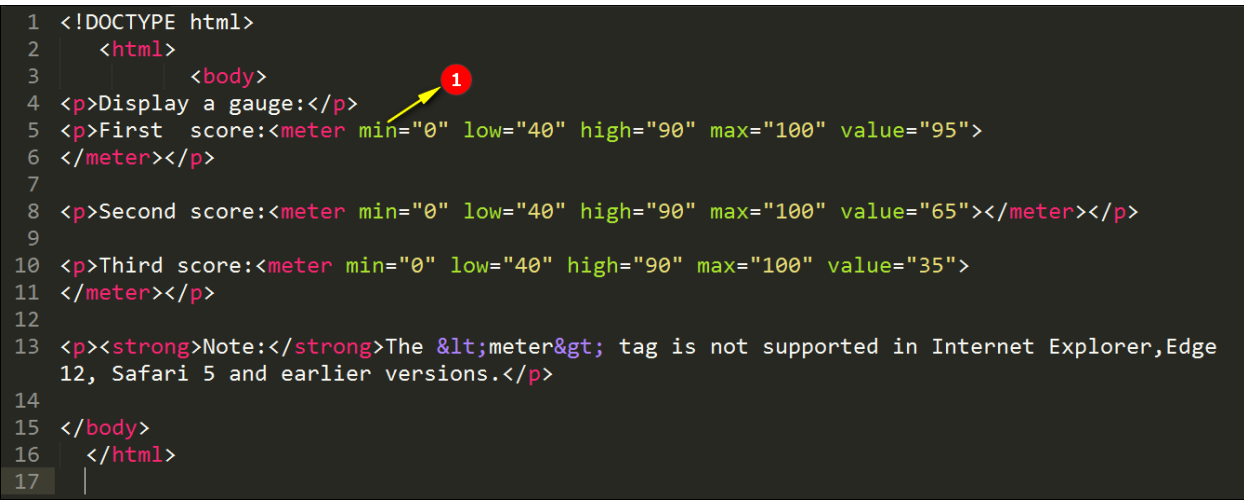

1. The <min> attribute specifies the minimum value of an element. Here the minimum value given is Zero.

### **Sample Output for min attribute in HTML:**

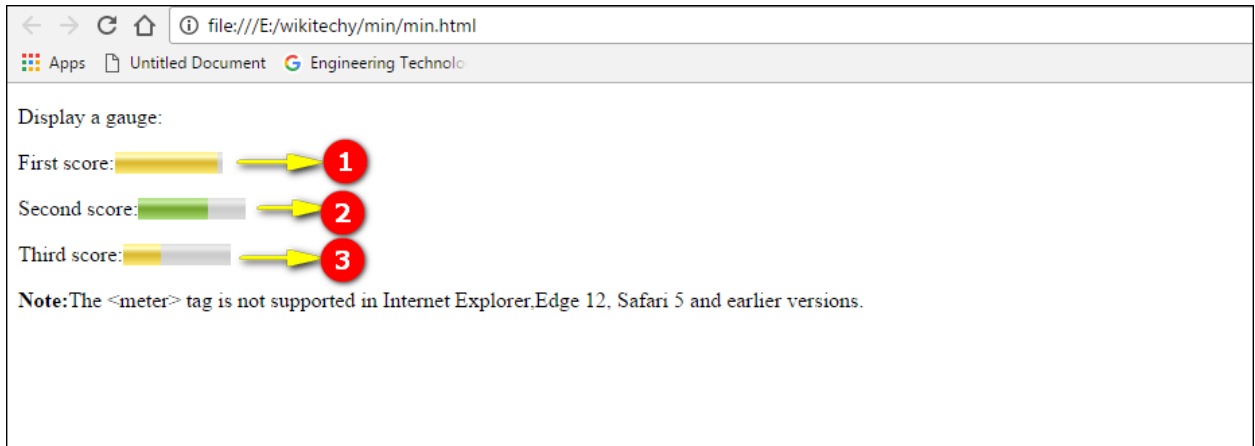

1. Here the value given for First score is 95, so the shade is maximum in the output as shown yellow color.

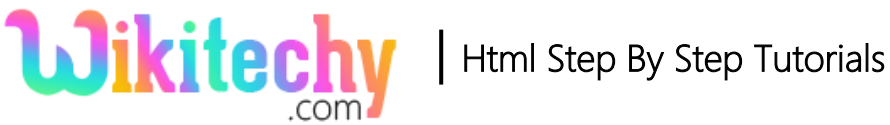

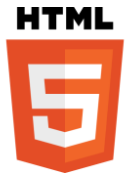

2. Here the value given for Second score is 65, so the output has intermediate value of max and min so it is displayed in green color as above.

3. Here the value given for Third score is 35, so the shade is minimum in the output as shown yellow color.

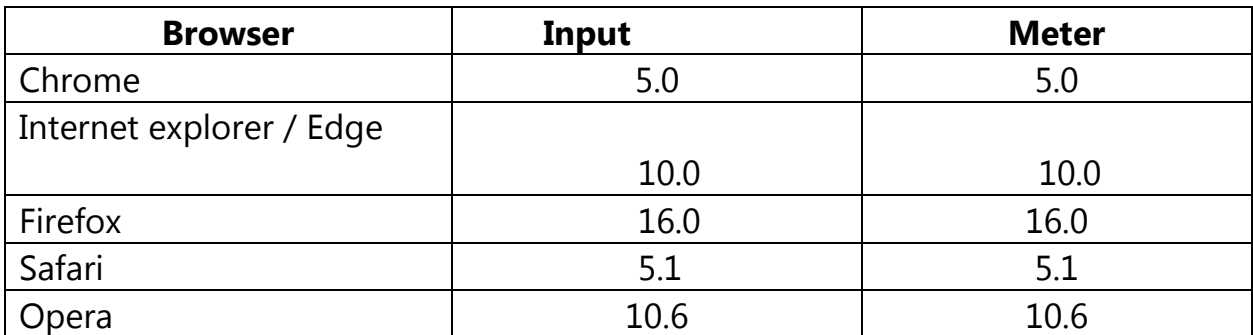

#### **Browser Support for min attribute in HTML :**

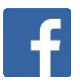